## **2020-10-16 Clowder Dev Meeting notes**

• Date

16 Oct 2020

## Attendees

- [Luigi Marini](https://opensource.ncsa.illinois.edu/confluence/display/~lmarini)
- [Maxwell Burnette](https://opensource.ncsa.illinois.edu/confluence/display/~mburnet2)
- [Sara Lambert](https://opensource.ncsa.illinois.edu/confluence/display/~lambert8)
- [Todd Nicholson](https://opensource.ncsa.illinois.edu/confluence/display/~todd_n)
- [Bing Zhang](https://opensource.ncsa.illinois.edu/confluence/display/~bing) absent
- [Mark Fredricksen](https://opensource.ncsa.illinois.edu/confluence/display/~fredrick)
- [Michael Bobak](https://opensource.ncsa.illinois.edu/confluence/display/~mbobak)
- [Rob Kooper](https://opensource.ncsa.illinois.edu/confluence/display/~kooper)
- **[Elizabeth Yanello](https://opensource.ncsa.illinois.edu/confluence/display/~yanello)**
- **[Sandeep Puthanveetil Satheesan](https://opensource.ncsa.illinois.edu/confluence/display/~sandeeps)**
- [Shannon Bradley](https://opensource.ncsa.illinois.edu/confluence/display/~sbrad77)

## Discussion items

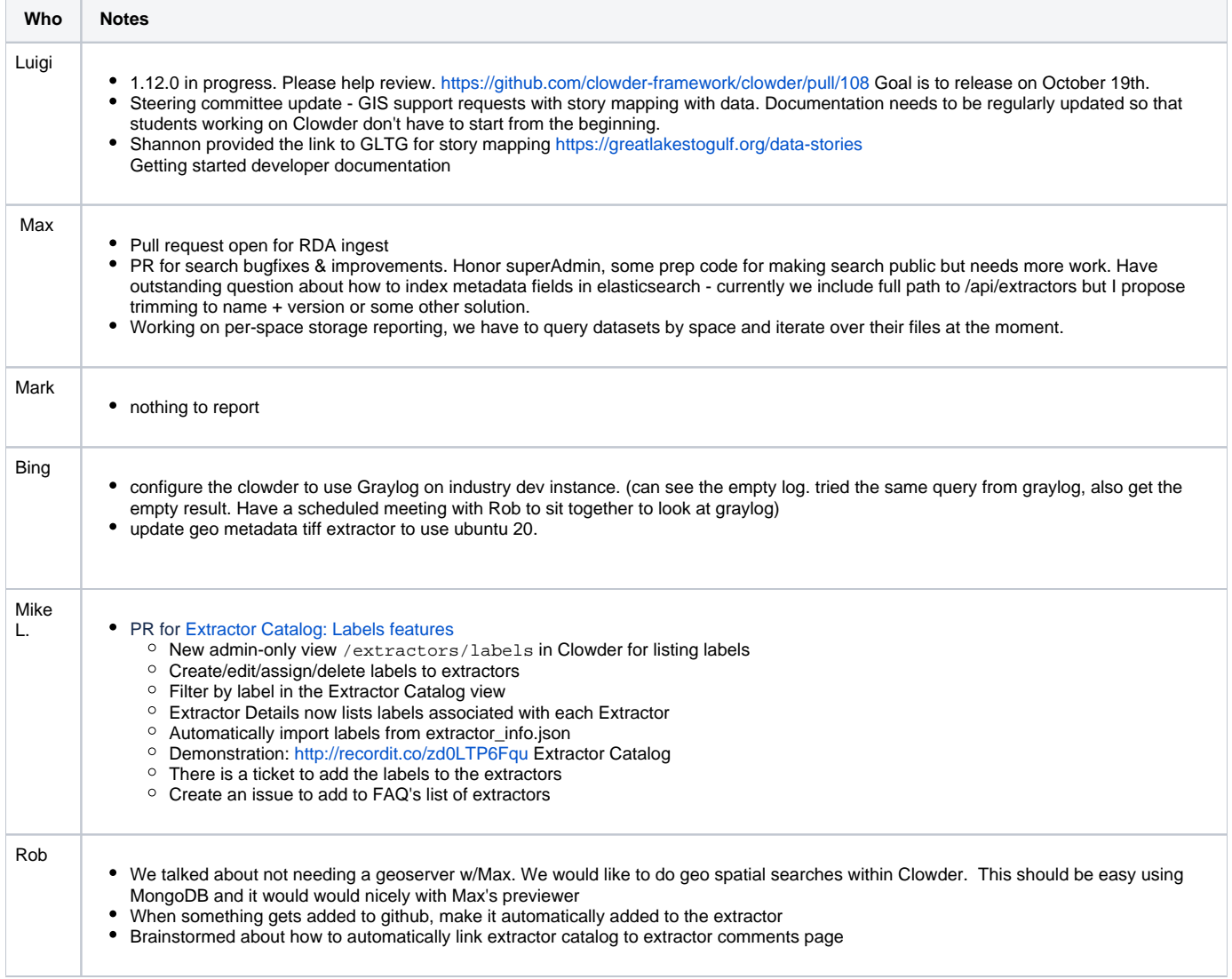

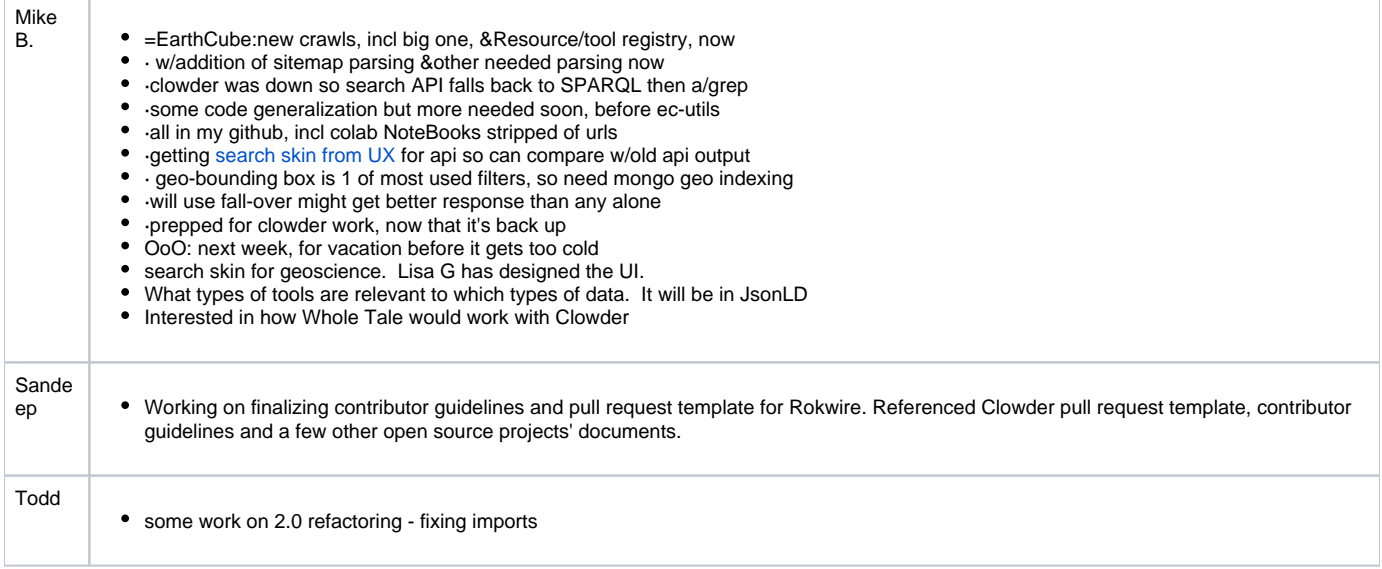

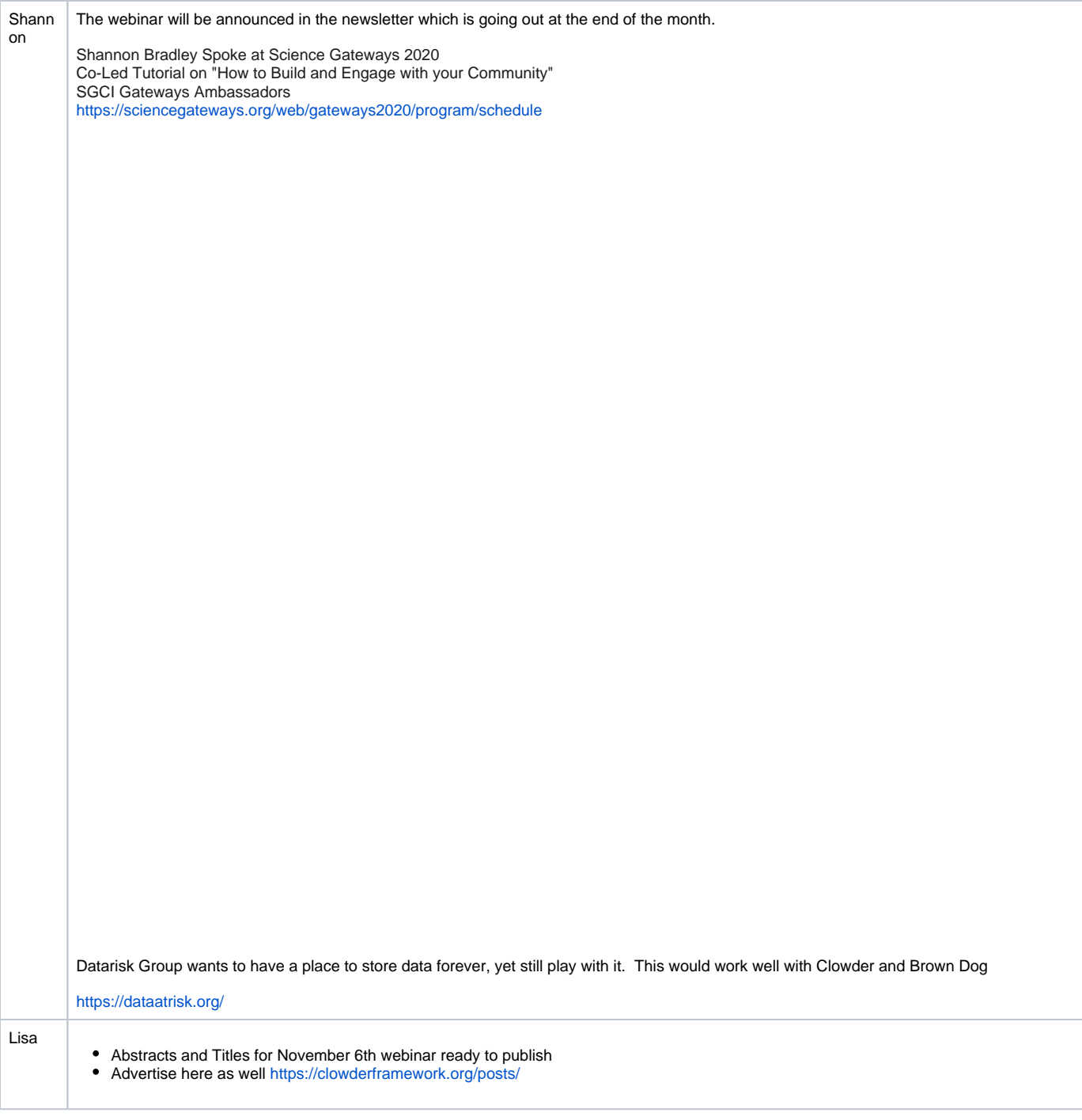

**Action:** 

[Sara Lambert](https://opensource.ncsa.illinois.edu/confluence/display/~lambert8) create an issue for List of Extractors in FAQ's